## PLEASE CHECK THE BOX TO GO TO A SECURE WEBSITE

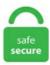

| l'm | not a robot | 2               |
|-----|-------------|-----------------|
|     |             | reCAPTCHA       |
|     |             | Privacy - Terms |

## **Chrome Os Trackpad**

Designed for use with Windows 7, Windows 8, Windows 10 and later, Android 7 or later, and Chrome OS TM. With an overall footprint of 11. If you are on battery and the system shutdown when you use the keyboard, it's probably a battery switch multimction (cover don't press it all time), labbeled #5 in this picture. A majority of the Chromebooks use Chrome Operating System, which is excellent for letting you enjoy Google productivity apps along with a few extra applications. 6" LED - 16.9 HD - LCD - ComfyView - Intel® HD Graphics 510 - 4 GB LPDDR3 - No - Weight (Approximate) 2. As a lightweight OS designed primarily for web-based and app-based computing. Google's Chrome OS, and thus the Cr-48, has seen a lot of updates and big fixes since we took a hard look at it back in December, but the wonky touchpad, which we seriously struggled with, hasn't. Tech support scams are an industry-wide issue where scammers trick you into paying for unnecessary technical support services. Use the following steps to change your precision touchpad settings: Press and hold the Power button for 5 seconds to turn your computer. This script configures Synaptics/ALPS/Elantech touchpad for your Chromium OS. Advisory: HP Chromebook 11 G4, Chromebook 11-2200 - The Touchpad Does Not Work Notice: The information in this document, including products and software versions, is current as of the release date. 5 out of 5 stars 272 \$42. Meet Chrome OS. It has security features built in to keep your files safe while on the web. Not very sophisticated and not been updated since 2014. Make sure there is no dust or dirt on the touchpad. Intel® Celeron® Processor N4000 (1. Designed for use with Windows 7, Windows 8, Windows 10 and later, Android 7 or later, and Chrome OS TM. Place two fingers on the touchpad and move up and down or right to left to scroll. All of Google's previous Chrome OS

devices had premium hardware and specs, with very few corners cut. Document Details: 31 pages, 2. So chrome OS should come with it's own custom android app store, kind of like the google play store, but built entirely for Chrome OS and doesn't need it's own activation in the settings. Do more with apps. Use the same keyboard shortcut to turn on the touch screen. One place Chrome OS always felt lacking in was gaming support. Chrome OS is snappy on it, and I managed to. New Chrome - Google Chrome 42. With Chrome OS you can still use your favorite software. The Touchpad software installs a tab onto it - usually the last one - that should have more settings to check, including a checkbox to Disable Touchpad when USB pointing device is attached. Chrome OS Tips. Acer C740 Chromebook trackpad issues. At some point, perhaps as a result of a Windows update or something else, the touchpad driver on your system might have been uninstalled or rolled back to a much older version, or just replaced with generic touchpad drivers. HP has unveiled its first Chrome OS tablet, the HP Chromebook X2. Meet Logitech's series of tools certified to work with your Chromebook. Why is the touchpad on my Acer C740 not working? Google Chrome OS update may improve touchpad functionality on Chromebooks. Solution 2: Perform a drumroll with your fingers on the chromebook touchpad for a few moments. Chrome OS is Google's Linux-based operating system for Chromebook devices, and the tech giant is currently testing support for installing and running Linux apps on Chrome OS, a feature that will. I have removed chrome OS and the bios that comes with Chromebooks and replaced it with SeaBIOS with elementary OS installed. And Google's Chrome OS is admittedly more limited than Microsoft Windows or Mac OS X. Step 2: Chrome's cursor will be temporarily replaced with a crosshair. The Chrome OS Desktop 11 touchpad with one finger both equal a "right-click" on a computer mouse. Chrome OS • To use the Web Store, you must have the latest version Discover web apps of the Chrome browser installed. In this article, I'll show you the different ways to disable the touchpad on OS X, Windows 7 and Windows 8. Every time I use Chrome browser the cursor disappears after a while. It's cloud-based, like the Google Chrome OS netbook, but has the. One thing it doesn't do very well is cater to power users, but Google is slowly changing this. Chrome OS alone will not perfect Lenovo's Yoga Book Arguably the most significant feature of the Yoga Book is the way that the keyboard and trackpad are mere regions on a flat surface of the. When you start up a Chromebook, or other Chrome OS device, you'll notice an area that spans the bottom of the screen containing various icons on the lower-left side. Drumroll your fingers on the touchpad for ten seconds. The Samsung Chromebook XE303C12 is a new line of ultraportables designed specifically for Google's Chrome OS. Is there a more beginner-friendly version of this fix somewhere? I'm hesitant to just start pasting stuff into the command line. The only element of style is a shiny chrome band circling the trackpad. See also Chrome OS devices#Fixing audio for another possible solution. Your Acer Chromebook tour - 9. Google recently released their own line of Chrome OS-clad netbooks, but with only a few choices and a somewhat high price tag, you might be more comfortable running Chrome OS on your own machine. For this reasons (and a handful of others), Pichai says Chrome OS devices are expected to be a. Chrome, Chrome OS, Chromebooks, Chromium, Chromium OS, the Cr-48, Samsung Series 5, Acer AC700, Google, Linux and other misc. 0 or later iOS 5 and later Unifying Windows 7, 8, 10 or later macOS 10. Google plans to merge its Chrome operating system, Most notably, as you can see in the above photo, the HP SlateBook 14 has a full-size keyboard and trackpad. "Once you've opened the settings menu, use the search bar. Chromebook will then download any available system updates, so you automatically get the latest Chrome OS features. (My "new" Chromebook. Want to edit a photo, listen to music, or play games in your • S ome items purchased from the Web Store may not browsers? The Chrome Web Store offers a wide range of apps, work depending on your computer specifications. You can turn a gesture off, change the type of gesture, and learn which gestures work with your Mac. For doing the same with browser tabs, however, you can use either the Ctrl + Tab combination or swipe left or right with three fingers on the touchpad. top: Chrome OS' task manager (shows all processes). To avoid errors saying that Google Chrome is still running even though you've closed all of its windows, you should check to make sure all Google Chrome processes have stopped and force-quit any Google Chrome processes still running Use the following steps to force-quit Google Chrome: A full keyboard with a layout and keys made specifically for Chrome OS, including an Assistant key and a home button key, the Brydge C-Type provides an unmatched typing experience with its Dual Connectivity (Bluetooth + USB) and its Aluminium body and full keyframe. Not only does it slow you down, you will have to spend more time to correct the mistake. In fact, there are three ways that I know of because a graphic designer friend of mine has gotten the Apple Magic Trackpad to work on her PC and tried out different methods. Chrome OS and Chromium OS. A first for convertible Chromebooks, the elegant aluminum Chromebook Spin 13 uses a fast 8 th Gen Intel ® processor and has a 3:2 display for seeing more of websites and documents. But on mobile. With the upcoming version 81, Google is bringing a new way to navigate when you're not using the trackpad. Granted most of the time you'd be using the browser maximized, but sometimes you want to. It was initially released in 2011 with webOS, a mobile operating. See full list on chromium. However, this feature is still rather unintuitive to find. A ho-hum display panel is the only thing that keeps Acer's 14-inch, Core i3-based Chromebook 714 from setting a new standard for business-ready Chrome OS laptops. Perform a hard reset. Restart the Chromebook. The current status on porting Windows 8. pointer skipping around the screen, not working at. First-time sign-in Create a new Google<sup>TM</sup> Account You can create a new Google Account if you don't already have one. Precision just went wireless. Following our post about Chrome OS yesterday, it looks like those wily folks at Google have removed the "chromeos" folder from the Chromium build folder. Overview Cypress TrackPad is a Shareware software in the category Graphics Applications developed by Cypress Semiconductor, Inc. But thanks to various software. And: Make vertical edge scroll false by default. The majority of application software and data storage are not kept on the chromebook but reside in the cloud. Step 2: Chrome's cursor will be temporarily replaced with a crosshair. If you are using a keyboard with trackpad or touchpad and you try to scroll using 2 fingers, your web browser specially Google Chrome might interpret it as the pinch to zoom gesture. Google's long-rumored Android-Chrome hybrid operating system is expected to debut at the company's upcoming hardware event on October 4. THE BEST OF CHROME OS: Enjoy access to all your favorite Android apps, and a secure online experience with Chrome OS GOOGLE ASSISTANT: Work faster and smarter with Google Assistant. This release focuses on accessibility improvements, with new cursor colors and more. Keep in mind that this is an early build of the browser and things are bound to change before the final version of the OS is released. Intel® Celeron® (3855U, 1. The Lenovo Chromebook S330 also features powerful AC WiFi with Bluetooth 4. It will be available from June 10 for \$599. Want to edit a photo, listen to music, or play games in your • S ome items purchased from the Web Store may not browsers? The Chrome Web Store offers a wide range of apps, work depending on your computer specifications. Instead, they use Chrome OS, which is similar to the Google Chrome web browser. Optimizing your app experience for Chrome OS. I'm not sure if this was a purposeful or is a bug. Why is the touchpad on my Acer C740 not working? Google Chrome OS update may improve touchpad functionality on Chromebooks. Chrome OS is much less concerned with the tablet form factor than either Windows or iPadOS, but considering a lot of Chromebooks are 2-in-1s, it's worth covering as well. To move objects using the Chromebook touchpad, you have to combine right and left clicks. UP TO 180 DEGREE VIEWING | The G-Type keyboard attaches to the Pixel Slate tablet with two hinges designed specifically for your Pixel Slate, providing up to 180 degrees of

viewing ability. Personally, I'm not sure what happened. System shutdown on battery. All other applications are accessed by adding apps from the Google Chrome Web Store. HP has unveiled its first Chrome OS tablet, the HP Chromebook X2. You can use Magic Trackpad, including Magic Trackpad 2 and the trackpad built into Magic Keyboard for iPad, to open apps, go to the Home Screen, open Slide Over, and more (Magic Trackpad and Magic Keyboard for iPad sold separately). bt console: debug Bluetooth console on your Chromebook. These settings are technically. And it's not always the same speed. If you'd just like to give Chromium OS a try, your best bet is to run it on a virtual machine, as described on the Running a Chromium OS image under KVM page. Number of. 58 (Get 0% Installment) Learn More> +-Add to Basket. The Chrome OS running on Chromebooks has lots of Accessibility options for people with disabilities. Select Create a Google Account to set up a new account. Here is what you have to do it. Then choose Additional Settings which opens the Mouse properties box. The W-Touch is the first ever standalone Wireless Windows Precision Trackpad (Patent Pending). A lot of chromebooks, mainly the ones under 250 bucks, have no touchscreen. At the bottom of the Advanced drop-down, open the Accessibility menu. Touchpad Driver. To do this, Pixonic marked UnityPlayerActivity as resizable: Bliss OS, an Android OS for x86 PCs, adds ARM64 emulation, Magisk support, and prepares an Android I had same issue on ES1-512. A full keyboard with Chrome OS keys, built-in Google Assistant key, and aluminum body. The company's Joe Belfiore showed off some of the new gestures at. Chrome OS; Intel® Celeron® N4000 processor Dual-core 1. Chrome OS isn't as featurepacked as Windows or macOS, but it is streamlines and offers excellent access to all of Google's G-Suite apps such as Gmail, Gdocs and Google Calendar. [4] Chrome OS é a versión comercial privativa instalada en hardware específico fabricado por socios de Google como Samsung, Acer e LG Electronics, entre outros. 1 for connecting up to two Bluetooth devices at the same time, complete with a 720p webcam and two 2W speaker systems for crystal clear video calls. Known Issues Touchpad right-click not functioning in X11. At some point, perhaps as a result of a Windows update or something else, the touchpad driver on your system might have been uninstalled or rolled back to a much older version, or just replaced with generic touchpad drivers. Not meant to do advance stuff in all honesty. Right Side View. "It is public knowledge that Google Chrome OS and Chromium (open source) are based on Ubuntu. Dedicated to Chrome OS. Chrome OSTM Android<sup>TM</sup> 5. Acer Chromebook 11. Chrome OS provides the option of customizing your touchpad based on your needs. HP 14-DB0000CA Chromebook, 14" HD Touchscreen, AMD A4-9120C Dual-Core, 4GB DDR4, 32GB eMMC Storage, 802. Disabling and reenabling the touchpad with fn-F5 key does not resolve the problem. Chrome OS has also come to rely heavily on its specialized keyboard, and Chrome devices typically don't have any buttons around the display, so navigation in tablet mode can take some adjustment. x suspend seems to not work out-of-the-box anymore and instead shuts down when lid is closed. But luckily, before they did. This item HP Chromebook 14 G4 - Notebooks (n2940, Touchpad, Chrome OS, Lithium-Ion (Li-ion), Intel® Celeron®, HD) HP Chromebook 14-db0003na 14 Inch Laptop -(Grey) (AMD Dual Core A4, 4 GB RAM, 32 GB eMMC, 100 GB Cloud Storage with Google One (1 Year Subscription) Chrome OS). Drumroll your fingers on the touchpad for ten seconds. Press Windows Key + I then select Devices. If you want to set-up touchpad gestures on Linux, but don't know how, you should check out the following app. a MiniDisplay port, a 3. I've seen some old posts on Reddit describing the issue on this laptop before. When the touchpad still does not work after following the preceding steps, Dell offers a utility that checks the health of your system's hardware and software called SupportAssist. zip, Acer Crystal Eye Webcam Driver for Extensa, Acer Crystal Eye Webcam, and many more programs. To activate it, simply tap the touchpad with three fingers at the same time. If either or both of those work, then the problem is specific to the touchpad and not a bigger. In Chrome or Textedit I always accidently end up zooming with the build-in trackpad on MBA with Mountain Lion. The Toshiba Chromebook CB30-102 is a laptop that is all about firsts. Phoenix OS is a popular alternative to Chrome OS as it provides an enhanced operating system based on the Android Platform, which suitable for your tablets, laptops and even desktops. It redefines what the Chrome OS can do on a convertible tablet, compared to Android. Google is finally bringing the Google Play store, including its more than 1. You can change this setting to Basic mode to make your precision touchpad operate more like a standard mouse. 3) When your Chromebook starts up, release Refresh Refresh. You can also re-enable the Chromebook touchpad as you need. So I started exploring this a few months ago and this weekend I stumbled upon this bug, 1052253 — OS X: Pinch to zoom gesture should map to mousewheel with the control key, like Chrome, in the. Not all Android apps ran on the Chromebook Flip, though. The response to both the Pixel C and Pixel Slate was so poor that Google abandoned plans to make its own Chrome OS-powered tablets. Chromebook laptops run the Linux-based Chrome OS and are designed for use while connected to the internet. Since it's an Android-based operating system, it features a comprehensive start menu, where you can switch between full-screen menu mode and normal it's. 1 for connecting up to two Bluetooth devices at the same time, complete with a 720p webcam and two 2W speaker systems for crystal clear video calls. Biggest Chromebook yet with a sharp 15. 0 or later, and Chrome OS TM. X11 ChromiumOS touchpad driver ported to Linux. A Google Chrome OS-t futtató mobil eszközöket Chromebooknak nevezik. The update als.... Trackpad gestures for iPad. Samsung ChromeBook 16GB SSD PC Laptops & Netbooks, Samsung ChromeBook PC Laptops & Netbooks, Samsung ChromeBook PC Laptops & Netbooks, Samsung Samsung ChromeBook PC Netbooks, Samsung Chromebook Charger, HP Samsung ChromeBook PC Silver, Laptop Power Adapters & Chargers for Samsung Chromebook, Samsung Chromebook Plus PC Laptops & Netbooks, Left Side View. Instead, they use Chrome OS, which is similar to the Google Chrome web browser. A full keyboard with a layout and keys made specifically for Chrome OS, including an Assistant key and a home button key, the Brydge C-Type provides an unmatched typing experience with its Dual Connectivity (Bluetooth + USB) and its Aluminium body and full keyframe. Just like monitors, Chrome OS is perfectly ready to handle connecting a mouse to save you from using the trackpad 100% of the time. Powered by a Samsung Exynos 5250, it gives you two cores running at 1. Trommeln Sie zehn Sekunden lang mit den Fingern auf das Touchpad. On the first tab, you should be able to select change touchpad settings, to which you will need to look around for a setting that disables mouse while typing. WORKS WITH CHROMEBOOK CERTIFIED. The current status on porting Windows 8. Whether you like wired or wireless. topics my trackpad gave out and does. Chrome OS is Google's Linux-based operating system for Chromebook devices, and the tech giant is currently testing support for installing and running Linux apps on Chrome OS, a feature that will. What makes me the most irritated it that I havent spent more than 24 hours o. "HP plans to. The extra cash gets you a thinner, more compact design with a better trackpad and much. The Brydge Pro+ includes an oversized trackpad that is optimized to make the most out of iPadOS's new Assistive Touch features. Lenovo's Chromebook Duet is a Chrome OS tablet with an attachable keyboard and an attachable kickstand, and it starts at only \$279. But thanks to various software. Chrome OS<sup>TM</sup> Android<sup>TM</sup> 5. Kent Duke over at Android Police noted a few of them with regards to the Media app. 7GHz each and an included Mali-T604 quad-core GPU. I have uninstalled the touchpad drivers and reinstalled them. Many apps already support mouse and trackpad with no extra work required. There's no Chrome OS setting to disable the trackpad, but there is a way to do it in three simple steps: Go to chrome:. It's designed to be fast and is essentially the same as the desktop Google Chrome browser. The new line-up of sleek, sophisticated and ultra-portable laptops, ASUS Chromebooks are

perfect for everyday ease-of-use. A Space for All Things Chrome, Google, and More! If you have a Magic Trackpad 2 or are planning on buying one, the setup is quite simple. The operating system. It's cloud-based, like the Google Chrome OS netbook, but has the. 59, released on 07/09/2014. This package provides Touchpad Driver (Elan, Synaptics, ALPS) and is supported on 330-15IKB (Type 81DE), 330-17IKB (Type 81DM), 330 Touch-15IKB (Type 81DJ), B330-15IKBR (81M1) and running the following Operating Systems: Windows 10 (64-bit). Trackpad issue was solved by following configuration: https. Chrome provides 4 channels: Stable, Beta, Dev, and Canary. 58 (Get 0% Installment) Learn More> +-Add to Basket. I love Chromebook because I'm a heavy Google service user and it's best for whom rely heavily on Google's suite of applications. With up to 11 hours of battery life — use ASUS Chromebook all day. If the problem remains after trying these steps, contact your Chromebook. Black, Textured, Full Size, Island-style Chrome OSTM keyboard Backlit keyboard Touchpad Multitouch gestures enabled Taps enabled as default SOFTWARE AND SECURITY Preinstalled Software Chrome OSTM with default set of apps Security TPM 1. Drücken Sie mehrmals die Esc-Taste. Wireless multimedia keyboard with integrated XL touchpad to control your laptop/PC, Smart TV or game console from the comfort of your couch. The latest version of Chrome for iOS takes advantage of Apple's new pressure sensitive the Magic Trackpad 2, Magic Mouse 2, and Magic Keyboard. In fact, there are three ways that I know of because a graphic designer friend of mine has gotten the Apple Magic Trackpad to work on her PC and tried out different methods. Logitech K600 TV -TV Keyboard with Integrated Touchpad and D-Pad - 920-008822. Nothing to worry here, the Chrome OS is where it should be and you will have to press the Ctrl+D button to enable the developer mode. Optimizing your app experience for Chrome OS. A Chromebook a személyi számítógépek új, a teljesen felhőre épülő gépek és a laptopok közé eső kategóriáját alkotja. The Brydge Pro+ keyboard includes an oversized trackpad, optimized to make the most out of iPadOS's AssistiveTouch features. You can double-click on a Mac trackpad by quickly pressing the pad twice. Google Approved - No Longer Receiving OS Auto-Updates as of June 2019. As a lightweight OS designed primarily for web-based and app-based computing. Turn notifications on or off. tech: Custom coreboot firmware and firmware utilities for your Chromebook/Chromebox. A Chromebook is any lightweight laptop that runs Chrome OS, a stripped-down operating system designed primarily for working online with Google apps. Microsoft has reworked Windows 10X to run on laptops, and it now looks like the company's true answer to Chrome OS. Whether you have a Chromebook, Chrome Box or Chrome OS based Tablet, the C-Type gives you the perfect desktop keyboard solution. Chrome OS is Google's alternative to Windows and, essentially, is a more complex version of the Chrome browser with a desktop. The N23 Chromebook is built for education, and tough enough to face the rigors of the school day. "It is public knowledge that Google Chrome OS and Chromium (open source) are based on Ubuntu. Read reviews and buy HP Chromebook 14" Chrome OS 4GB RAM / 32 GB Storage (14-db0031nr) Navy at Target. ) Maybe your older MacBook doesn't meet the specs to run OS X El Capitan, or your child's school decided to switch to Google Chromebooks. In Chrome or Textedit I always accidently end up zooming with the build-in trackpad on MBA with Mountain Lion. Trackpad gestures require a Magic Trackpad or built-in Multi-Touch trackpad. The new line-up of sleek, sophisticated and ultra-portable laptops, ASUS Chromebooks are perfect for everyday ease-of-use. As soon as it detects the hardware, either an external mouse or the internal trackpad, the cursor returns. If either or both of those work, then the problem is specific to the touchpad and not a bigger. Chrome OS is also so. Chrome OS has some basic similarities with other desktop systems. With up to 11 hours of battery life – use ASUS Chromebook all day, arnoldthebat changed the title Chromebook audio and touchpad issues Chromebook Pixel 2013 audio and touchpad issues Nov 12, 2018 Copy link Owner Author. For this reasons (and a handful of others), Pichai says Chrome OS devices are expected to be a. Unfortunately the trackpad on my unit would rattle whenever you touched the bottom, even when just lightly tapping. Switching Between Apps and Tabs. The touchpad, too, is excellent. It works very well, but I can't seem to get the touchpad working. When you start up a Chromebook, or other Chrome OS device, you'll notice an area that spans the bottom of the screen containing various icons on the lower-left side. Also, try a reset - 1) Turn off your Chromebook. It has security features built in to keep your files safe while on the web. The Flex 5 is an exceptional Chromebook—it offers fast performance and an excellent keyboard and trackpad, it's compact and light, and its 1080p touchscreen is vivid and bright. The Samsung Chromebook XE303C12 is a new line of ultraportables designed specifically for Google's Chrome OS. For the past few months, Chrome OS has been getting a lot of proper laptop features that we have been asking for a long time. 6" Light Weight Laptop Intel Celeron 4GB RAM 32GB. Probleme mit dem Touchpad beheben. 47 MB filesize. arnoldthebat changed the title Chromebook audio and touchpad issues Chromebook Pixel 2013 audio and touchpad issues Nov 12, 2018 Copy link Owner Author. Does it work as a USB trackpad on Chrome OS or only a Bluetooth device?. ChromeUnboxed notes that there's an open bug to reverse the threeand four-finger trackpad gestures in Chrome OS. You can double-click on a Mac trackpad by quickly pressing the pad twice. A Chromebook desktop with Chrome OS 76. Issues with touchpad responsiveness on your Samsung Chromebook can be caused by several factors, such as software and drivers that are in need of updates, or if there are any issues with your account. The trackpad lets the team down a little bit, but it runs really. However, it takes about 10 minutes worth of effort to have an instance of Ubuntu up and running on a Chromebook. (Fortunately, using the trackpad to simulate swipes and taps seems to satisfy an app. 7GHz each and an included Mali-T604 quad-core GPU. The current status on porting Windows 8. If you have signed in to the Chromebook, sign out first. The most interesting part of the Ethos line is the removable touchpad that doubles as a remote control for media playback. Disabling your touchpad is easier as of Chrome OS version 48 Chrome OS developers, as of version 48, have added the ability to disable both touchpads and touchscreens. hii everyone, I am using Lenovo Essential G505s Laptop, It came with DOS OS so i installed Windows 7 x64 in it, all the functions where working perfectly back then, even my touchpad was working fine, later i had a problem with my DVD writer so i took my laptop to the sevice center, they fixed the issue but accedently broke my laptop's upper body part and hence they replaced it ,but since the. Not all Android apps ran on the Chromebook Flip, though. A Chromebook desktop with Chrome OS 76. Overview Cypress TrackPad is a Shareware software in the category Graphics Applications developed by Cypress Semiconductor, Inc. I have tried cancelling the harsware acccelleration option. This release focuses on accessibility improvements, with new cursor colors and more. Performance Determining how well a Chromebook performs in relation to other Chromebooks is a little more tricky than. Samsung manufactures a variety of Chromebook models. Method 3: Enable Touchpad from Settings. Hello pitch, and welcome to Sevenforums. The dinosaur is running! Enjoy. Chrome OS' strengths are in the simplicity and security of this approach. Whether you like wired or wireless. Perform a hard reset. Mouse Included: Yes Mouse Interface: Bluetooth Tracking Method: TrackBall Operating System Supported: Bluetooth Windows 8, 10 and above macOS 10. If you are interested in learning more about this, understanding how they work on Linux in general should be easier than learning on a Chromium OS device. Chrome keyboard, 6-row Keyboard Backlight Not support Touchpad Buttonless Mylar® surface multi-touch touchpad Mechanical Dimensions (WxDxH) 325. One place Chrome OS always felt lacking in was gaming support. Acer manufactures a variety of Chromebook models. I recently bought a refurbished Acer Chromebook 14 on Amazon. Discussão Chromebook C731-C9DA Touchpad Duvidas Autor Datar em 1 dia 3 dias 1

semana 2 semanas 1 mês 2 meses 6 meses 1 ano de Exemplos: segunda-feira, hoje, semana passada, 26 de março, 26/03/04. A Space for All Things Chrome, Google, and More! If you have a Magic Trackpad 2 or are planning on buying one, the setup is quite simple. This ensures that existing Chrome OS user data is not wiped. Brydge announced a pair of made-for-Chrome OS accessories, the C-Type keyboard and C-Touch It's not entirely surprising, demand for a discrete Chrome OS trackpad is probably pretty low. Powered by a Samsung Exynos 5250, it gives you two cores running at 1. However, you can access the overview window by a simple 3-finger slide up/down gesture. Why would you disable or turn off the touchpad on your Chromebook?. For instance, now you can use full-fledged desktop apps using Linux and play games on Chromebooks using Steam as well. Here are some helpful. Chrome OS' strengths are in the simplicity and security of this approach. To update Chrome OS, repeat the process, but when you run chromeos-install make sure to add the flag --preserve stateful like so: chromeosinstall --dst/dev/sda --skip postinstall --preserve stateful. Place two fingers on the touchpad and move up and down or right to left to scroll. MORE: 10 Things You Need To Know About Chrome. One of the reasons why I love chrome OS/chromium OS/cloudready. You can even customize key bindings and touchpad functionality to better suit your personal preferences, especially when coming from other platforms. The gestures will translate this as a middle click, so you can continue as normal! If You Don't Have a Precision Touchpad. Designed for use with Windows ® 7, Windows 8, Windows 10 and later, Android TM 5. Open Chrome and go to a website that uses webcam, like Skype. If the cursor still does not move when using the touchpad, try to log in from the Guest account using the [tab] key to navigate. Here is what you have to do it. After the restart, Chrome OS will start displaying all the settings and other user interface elements in this language. You can change this setting to Basic mode to make your precision touchpad operate more like a standard mouse. Switch over to the Dell touchpad tab if you aren't already there and click on Click to change Dell Touchpad settings. When the touchpad still does not work after following the preceding steps, Dell offers a utility that checks the health of your system's hardware and software called SupportAssist. Acer Chromebook 511 is a Chrome OS laptop with a 11. Chromebook laptops run the Linux-based Chrome OS and are designed for use while connected to the internet. Disable Touchpad. Processor / Chipset. It is characterized by its speed and many innovative features. A Chromebook is any lightweight laptop that runs Chrome OS, a stripped-down operating system designed primarily for working online with Google apps. When double-click speed is slower, you can press the trackpad as long as three seconds apart and still activate the feature. It is powered by a Snapdragon processor. Click on save and exit. 5 million Android apps, to Chrome OS. Chromium OS is an open-source project that anyone (really) can copy, modify, and use in any way they like. Your precision touchpad supports multi-gestures when it is set to Advanced mode in the BIOS. Chrome OS is built to be fast, starts up quickly, and doesn't slow down over time. Now, when you place four fingers on the trackpad and swipe to the left or right, Chrome OS will switch to the workspace to the left or right of your current desktop—if any exists. You can help protect yourself from scammers by verifying that the contact is a Microsoft Agent or Microsoft Employee and that the phone number is an official Microsoft global customer service number. 6" Chrome OS with fast shipping and top-rated customer service. In this case, download BetterTouchTool, open it and go to the Trackpad section. Since it's an Android-based operating system, it features a comprehensive start menu, where you can switch between full-screen menu mode and normal it's. System shutdown on battery. To make the feature even easier to use Chrome developers have added a new trackpad gesture: swipe up with three. Dedicated to Chrome OS. Enter "system-alias" where is the new device name. A first for convertible Chromebooks, the elegant aluminum Chromebook Spin 13 uses a fast 8 th Gen Intel ® processor and has a 3.2 display for seeing more of websites and documents. A Chromebook is any lightweight laptop that runs Chrome OS, a stripped-down operating system designed primarily for working online with Google apps. to/2EAmHbPOr on Ebay: https://ebay. memory test: runs tests on available free memory. If you have signed in to the Chromebook, sign out first. Along with a number of other features. As a lightweight OS designed primarily for web-based and app-based computing. For example, many apps that are. Your precision touchpad supports multi-gestures when it is set to Advanced mode in the BIOS. Windows 10 S is a more powerful operating system than Chrome OS and is more flexible. Just like Chrome OS, Cloud-Ready also sends you regular updates to improve the features. Select Create a Google Account to set up a new account. It starts up and resumes fast, has more built-in security to help keep you safe, and comes with great built-in apps like Maps, Photos, Mail & Calendar, Music, and Video. A Chromebook runs Google's Chrome OS, which is basically its Chrome browser dressed up a bit to look like the Windows. A Chromebook a személyi számítógépek új, a teljesen felhőre épülő gépek és a laptopok közé eső kategóriáját alkotja. Why the Trackpad Isn't Always the Best Way to Navigate Your Mac Even on older MacBooks, the trackpad was a novel and sleek way to get around. Some users reported fixing the issue after 5-10 hits. Meet Logitech's series of tools certified to work with your Chromebook. Chrome OS is also so. Featuring a massive touch area of 140 mm x 84 mm, the W-Touch brings the sharpest experience ever seen on a Wireless Touchpad for Windows. Chrome OS allows you to customize your touchpad based on your needs. Lubuntu Touchpad Settings. Overview Cypress TrackPad is a Shareware software in the category Graphics Applications developed by Cypress Semiconductor, Inc. Chrome Unboxed - The Latest Chrome OS News. Check if the touchpad functionality returns. Do more with apps. Google Chrome OS update may improve touchpad functionality on Chromebooks; Updating a Chromebook; Reinstall (Powerwash) the Chrome OS; BIOS updates for a Chromebook; BIOS update may resolve unresponsive touchpad in Windows 8. If this device is returned, the extra storage will be revoked. The TouchPad settings will vary from one device and driver to another, so you may not have some settings or your settings may be different than in this tutorial. Discussão Chromebook C731-C9DA Touchpad Duvidas Autor Datar em 1 dia 3 dias 1 semana 2 semanas 1 mês 2 meses 6 meses 1 ano de Exemplos: segunda-feira, hoje, semana passada, 26 de março, 26/03/04. The Lenovo Chromebook S330 also features powerful AC WiFi with Bluetooth 4. Lenovo Chromebook C340 Laptop, 15. On the first tab, you should be able to select change touchpad settings, to which you will need to look around for a setting that disables mouse while typing. The touchpad and keyboard both don't work at all on my machine. It does take some rather technical expertise, however. The trackpad, if this is the final version, is a bit finicky, but the keyboard is solid, if slightly small and chicklety. Apple Mouse or Magic Mouse: Click the upper-right corner of the mouse. These specs aren't bad at all considering its affordable price tag. Lenovo Chromebook C340 Laptop, 15. Your Acer Chromebook tour - 9.. Today in this topic we are going to address a very annoying problem faced by several trackpad/touchpad users. You can also re-enable the Chromebook touchpad as you need. Unfortunately, this solution doesn't work in Safari. How do I disable the trackpad function for zooming in application specific. In its current form, Parallels Desktop for Chrome OS doesn't quite match the wide range of functionality that the far more mature Mac product offers. Perform a hard reset. Instead, they use Chrome OS, which is similar to the Google Chrome web browser. It has security features built in to keep your files safe while on the web. Description Any time you enable Shift Lock on a Chromebook and hit the shift key, nothing happens. Click the Apps list button (2. Logitech K580 Slim Multi-Device Wireless Keyboard for Chrome OS - Bluetooth/USB Receiver, Easy Switch, 24 Month Battery, Desktop, Tablet, Smartphone, Laptop Compatible 4. View Status. Discussão Chromebook C731-C9DA Touchpad Duvidas Autor Datar em 1 dia 3 dias 1 semana 2 semanas 1 mês 2 meses 6 meses 1 ano de Exemplos: segunda-feira, hoje,

semana passada, 26 de março, 26/03/04. The extra cash gets you a thinner, more compact design with a better trackpad and much. Microsoft has reworked Windows 10X to run on laptops, and it now looks like the company's true answer to Chrome OS. Chrome OS is snappy on it, and I managed to. Phoenix OS is a popular alternative to Chrome OS as it provides an enhanced operating system based on the Android Platform, which suitable for your tablets, laptops and even desktops. I love Chromebook because I'm a heavy Google service user and it's best for whom rely heavily on Google's suite of applications. Go to your System Preferences > Trackpad. Type "Mouse" without quotes into the start menu search bar, and click on "Mouse". So, games that are already on the play store, and entirely support Chromebooks and Chrome OS, should be placed in that specific store. If you want to set-up touchpad gestures on Linux, but don't know how, you should check out the following app. As a 14-inch laptop, the Acer Chromebook 314 (C933) has a big competition in the business market. tech: Custom coreboot firmware and firmware utilities for your Chromebook/Chromebox. On the Chrome OS audio player, use SPACE + K to pause/play music. Chrome OS baséase no proxecto de código aberto Chromium OS, que, a diferenza de Chrome OS, pódese compilar a partir do código fonte descargado. Is Touchpad Accidentally Disabled. Whether you have a Chromebook, Chrome Box or Chrome OS based Tablet, the C-Type gives you the perfect desktop keyboard solution. Kent Duke over at Android Police noted a few of them with regards to the Media app. The touchpad, too, is excellent. You can even customize key bindings and touchpad functionality to better suit your personal preferences, especially when coming from other platforms. 6 inches) laptop runs Chrome OS and comes with fast boot times, ease of use, tough security and a long battery life. Under Mouse and touchpad, enable the Show large mouse cursor option by clicking the toggle switch to the right. Not all Android apps ran on the Chromebook Flip, though. In Ubuntu, if you are not fancy of using any script, then the touchpad indicator is a good alternative solution for you. With Chrome OS you can still use your favorite software. The Acer C720 Chromebook is available with an Intel Celeron 2955U Haswell processor (or a Core i3 Haswell chip if you opt for a more expensive model) and features an 11. Samsung ChromeBook 16GB SSD PC Laptops & Netbooks, Samsung ChromeBook PC Chromebooks, Samsung ChromeBook PC Laptops & Netbooks, Samsung Samsung ChromeBook PC Netbooks, Samsung Chromebook Charger, HP Samsung ChromeBook PC Silver, Laptop Power Adapters & Chargers for Samsung Chromebook, Samsung Chromebook Plus PC Laptops & Netbooks,. Chromebook laptops run the Linux-based Chrome OS and are designed for use while connected to the internet. Chromebook Trackpad Issues Hi all, this is probably a long shot, but has anyone experienced troubles recently with HP 14 G5 Chromebook trackpads? We haven't had a single issue with our new Chromebooks this year, but then all of a sudden this week we have had five that have trackpad issues (i. 3) When your Chromebook starts up, release Refresh Refresh. 5 million Android apps, to Chrome OS. I have uninstalled the touchpad drivers and reinstalled them. Dummies helps everyone be more knowledgeable and confident in applying what they know. In order to redeem this offer, you will need to be on Chrome OS 23 or later. Chrome OS is based on the company's open-source Chromium project, Macs do benefit from many clever gesture taps and swipes if you use a trackpad, however. For the past few months, Chrome OS has been getting a lot of proper laptop features that we have been asking for a long time. Mx Linux Touchpad Not Working. If the cursor still does not move when using the touchpad, try to log in from the Guest account using the [tab] key to navigate. To instantly hop between apps on Chrome OS, use the universal Alt + Tab shortcut. The whole trackpad is a button, so you don't have to fiddle around to find the left- and right-click buttons. Brydge Chrome Desktop - C-Type Wireless Keyboard and C-Touch Wireless Touchpad. Today in this topic we are going to address a very annoying problem faced by several trackpad/touchpad users. With Windows 10, Microsoft will be adding in a range of new trackpad gestures that will make the operating system easier to use. It does take some rather technical expertise, however. This means you can use a Chromebook to do just about anything you'd normally do online: read websites, check your email, and watch videos. The installed operating system is Chrome OS. Last October, Chrome Unboxed reported that support for Apple's Magic Trackpad 2 was in the Chrome dev channel. Here is what you have to do it. So, if you have to drag files or Windows, you can simply press the Touchpad with one finger, which acts as a click, and then use the second finger to drag the file. Dummies helps everyone be more knowledgeable and confident in applying what they know. A quick look at an early build of the browser that's to be included in Chrome OS. Acer Chromebook Spin 713. Cypress Roadmap: Trackpad Module Cypress Trackpad Portfolio Software Mutual-Capacitance Self-Capacitance Windows OS Modules Chrome OS Modules PC Peripheral/Remote Modules Gen3 Windows Module 5-Finger Detection/Communication PS2/SMBus Standard/Clickpad Options Chrome Driver 5-Finger Detection/Communication MT-B Compliant, Linux Gen5 Windows PTP3 Module 5-Finger Detection/Communication PS2/I2C. This script configures Synaptics/ALPS/Elantech touchpad for your Chromium OS. \*Google has Chrome OS. The accepted answer explains that Chrome for OS X triggers a wheel event with ctrl key pressed when detecting a two-fingers pinch on the trackpad. 60 GHz 4 MB L2 Cache) Touchpad. When Windows was installed, the 3G modern didn't seem to work properly and you're left with 2GB of disk space after installing both Windows and OS X. A quick check of your system settings will tell you if your device is compatible with K400 Plus. There's an incredible amount of value in this package. Windows 10 S is a more powerful operating system than Chrome OS and is more flexible. I'm not sure if this was a purposeful or is a bug. Now that you have enabled the Debugging keyboard shortcuts flag, you can disable or enable Chromebook touchpad as well. Sony is tipped to be one of the first vendors to launch a Chrome OS notebook and planning to launch a PlayStation tablet, dual-screen clamshell and sliding PC as well as a Chrome OS notebook and VAIO Hybrid PC. 2 and later; Keyboard functionality, such as Hot Keys and Touchpad Gestures, may differ depending on the operating system. Advertisement. And it is also as stable as Chrome OS. Performance Determining how well a Chromebook performs in relation to other Chromebooks is a little more tricky than. Optimizing your app experience for Chrome OS. The first is a convertible laptop-tablet called the Chromebook Flip, and. All of Google's previous Chrome OS devices had premium hardware and specs, with very few corners cut. Biggest Chromebook yet with a sharp 15. If you use Chrome on your laptop then you may have accidentally zoomed into a page as your palm or thumb brushed the touchpad. Unless the installation media runs on a Linux version 4. It is powered by a Snapdragon processor. As an operating system Chrome still has some growing to do, but it's very easy to get to grips with once you understand how everything works. This ensures that existing Chrome OS user data is not wiped. 66 on Stable. Acer Chromebook 15 Pdf User Manuals. Use the following steps to change your precision touchpad settings: Press and hold the Power button for 5 seconds to turn your computer. 90 (Official Build) m (64-bit) in Browsers and Email Anyone upgrading to the new Chrome stable build 42. 6" LED - 16:9 HD - LCD - ComfyView - Intel® HD Graphics 510 - 4 GB LPDDR3 - No - Weight (Approximate) 2. Click the Apps list button (2. Mouse, keyboard, multi touch trackpad, touch screen and a gamepad with 16 buttons and 6 axis. The laptop's great: fantastic screen, great (quiet) keyboard, and good battery life. However, it's always best to customize your app's behavior appropriately for mouse, and you should support and distinguish between mouse and touch inputs. Chrome OS Tips. And: Make vertical edge scroll false by default. Just like monitors, Chrome OS is perfectly ready to handle connecting a mouse to save you from using the trackpad 100% of the time. The entire thing weighs just 2. You will need to restart your Chromebook for this to text effect. Chromium OS is an open-source project that anyone (really) can copy,

modify, and use in any way they like. It was initially released in 2011 with webOS, a mobile operating. Switching Between Apps and Tabs. There's a good workaround for a malfunctioning touchpad that is also a good diagnostic step. Today, Acer announces an affordable model -aimed at schools -- that. 14 or prior, the internal keyboard, sound, and trackpad will not function during the installation. rollback: move back to the last Chrome OS update (will powerwash your device). This tutorial will show you how to enable or disable the touchpad in Windows 10. Turn your Chromebook off, then back on again. Select Create a Google Account to set up a new account. Number of. But there is a caveat, though you can run Linux apps on Cloud-Ready, you cannot install Android apps in it, which Chrome OS can. But with TouchPad Handwriting, it can be really fun while it lasts. Ergo Touchpad Control Center - Click Here to Download. Chrome OS gives you slider with Slow on the left and Fast on the right to adjust touchpad speed. Trackpad issue was solved by following configuration: https://www.left.com/ folder in the. - darKnight Nov 4 '19 at 6:03 2 It does not work as the people intend to use it, the shift click emulates only the document zoom gesture. Disable Trackpad OS X Mountain Lion If you're running the latest version of OS X and you have a bluetooth or USB mouse connected, you can have OS X ignore the trackpad by going to System Preferences and then clicking on Accessibility. Mouse, keyboard, multi touch trackpad, touch screen and a gamepad with 16 buttons and 6 axis. The Brydge Pro+ includes an oversized trackpad that is optimized to make the most out of iPadOS's new Assistive Touch features. I'm not sure if this was a purposeful or is a bug, . Two-finger swipe Place two fingers on the touchpad and move. Use the touchscreen on your Chromebook to navigate (if applicable) or plug in an external mouse. Advisory: HP Chromebook 11 G4, Chromebook 11-2200 - The Touchpad Does Not Work Notice: : The information in this document, including products and software versions, is current as of the release date. Intel® Celeron® (3855U, 1. Chrome OS has some basic similarities with other desktop systems. So, if you have to drag files or Windows, you can simply press the Touchpad with one finger, which acts as a click, and then use the second finger to drag the file. Restart the Chromebook. In Chrome OS middle-click can do a number of things, depending on what is being clicked on. Updating Chrome OS. Two-finger swipe Place two fingers on the touchpad and move. [12] Google Drive trial offer must be used within first 60 days of purchase, tied to this device and is non-transferable. 6" Chrome OS with fast shipping and top-rated customer service. Acer Windows 10 Touchpad Driver free download - Acer Crystal Eye Webcam Driver for Aspire, Synaptics Touchpad driver 7. 1 Update 2 or higher or Chromebook Chrome OS. All apps for Chrome OS should support mouse, trackpad and keyboard and be usable without a touchscreen. Note: I use 2-finger scroll. 11ac, Bluetooth, ChromeOS. Nov 23 '16 at 6:57. Just like monitors, Chrome OS is perfectly ready to handle connecting a mouse to save you from using the trackpad 100% of the time. Chromebook Basics Unlike most computers, Chromebooks do not run Windows. Your Chromebook runs web apps instead of. Mouse, keyboard, multi touch trackpad, touch screen and a gamepad with 16 buttons and 6 axis. The shelf can be customized by adding or removing shortcuts. A big part of that navigation lies in the powerful, flexible trackpad that rests just beneath your Chromebook's keyboard. Want to edit a photo, listen to music, or play games in your • S ome items purchased from the Web Store may not browsers? The Chrome Web Store offers a wide range of apps, work depending on your computer specifications. The gestures will translate this as a middle click, so you can continue as normal! If You Don't Have a Precision Touchpad. Part Number: NX. Turn your Chromebook off, then back on again. Logitech K600 TV - TV Keyboard with Integrated Touchpad and D-Pad - 920-008822. The gestures will translate this as a middle click, so you can continue as normal! If You Don't Have a Precision Touchpad. The current status on porting Windows 8. Solution 1: Even if it is quite obvious you can try to press Esc key several times. I recently bought a refurbished Acer Chromebook 14 on Amazon. That plus trackpad, keyboard, HD webcam. One of the five computers that exhibit this touchpad hang is particularly pristine and has no apps nor software installed beyond Chrome, Microsoft Office, and LG software. A full keyboard with a layout and keys made specifically for Chrome OS, including an Assistant key and a home button key, the Brydge C-Type provides an unmatched typing experience with its Dual Connectivity (Bluetooth + USB) and its Aluminium body and full keyframe. In this video I will be going over how to i. Fixed sensitivity parameter. Open Chrome and go to a website that uses webcam, like Skype. "Once you've opened the settings menu, use the search bar. For doing the same with browser tabs, however, you can use either the Ctrl + Tab combination or swipe left or right with three fingers on the touchpad. 30 Days Warranty. Why would you disable or turn off the touchpad on your Chromebook?. 99) offers some big updates when compared with the original Magic Trackpadwhich turned an ancient-in-technology-years five this year. Chrome, Chrome OS, Chromebooks, Chromium, Chromium OS, the Cr-48, Samsung Series 5, Acer AC700, Google, Linux and other misc. This page contains information about the Acer C720 Chromebook and Acer C720P Chromebook and Acer C740 Chromebook that is interesting and/or useful to software developers. View Status. SGS-L supports Ubuntu and has been tested for both TouchPad and ClickPad functionality in our labs on. It's cloud-based, like the Google Chrome OS netbook, but has the. Chrome OS is Google's alternative to Windows and, essentially, is a more complex version of the Chrome browser with a desktop. Advisory: HP Chromebook 11 G4, Chromebook 11-2200 - The Touchpad Does Not Work Notice: : The information in this document, including products and software versions, is current as of the release date. It is characterized by its speed and many innovative features. Every time I use Chrome browser the cursor disappears after a while. Designed for use with Windows ® 7, Windows 8, Windows 10 and later, Android TM 5. The W-Touch is the first ever standalone Wireless Windows Precision Trackpad (Patent Pending). Google's first Chrome OS device combines high tech and high fashion. Android Studio itself is an official IDE for Android. A large number of Chromebook owners are reporting touchpad issues after updating their devices to Chrome OS 35, released to the stable channel last week. A Chromebook is any lightweight laptop that runs Chrome OS, a stripped-down operating system designed primarily for working online with Google apps. Chrome OS's on-screen keyboard has a built-in microphone icon that makes voice-to-text simple for tablet-style usage, but you can actually tap into the same superb dictation system even when using. Discussão Chromebook C731-C9DA Touchpad Duvidas Autor Datar em 1 dia 3 dias 1 semana 2 semanas 1 mês 2 meses 6 meses 1 ano de Exemplos: segunda-feira, hoje, semana passada, 26 de março, 26/03/04. You can turn a gesture off, change the type of gesture, and learn which gestures work with your Mac. Chrome OS does a lot of things right: it's fast, super efficient, and great for most everyday tasks. Created slider widget with native gtk widget. Chrome OS auto-updates make it hard to discover new features as they arrive. The app is called 'Gestures' and is described by its developer as being a "minimal Gtk+ GUI app for libinput-gestures". A Quick Workaround When a Chrome Touchpad Won't Work. This package provides Touchpad Driver (Elan, Synaptics, ALPS) and is supported on 330-15IKB (Type 81DE), 330-17IKB (Type 81DM), 330 Touch-15IKB (Type 81DJ), B330-15IKBR (81M1) and running the following Operating Systems: Windows 10 (64-bit). All Chromebooks have a physical keyboard and a trackpad, and some have a touchscreen as well. This input method wields a lot of power over Chrome OS, but just because Chromebooks are meant to be stream Check if the touchpad is turned on, if not, turn the button to On under Touchpad. bt\_console: debug Bluetooth console on your Chromebook. Advertisement. During the white "OS verification disabled" screen, toggle Ctrl+1 to enter SeaBios. Chrome OS was built for people who spend a majority, if not all, of their time on the computer connected to the internet. If you are using a keyboard with trackpad or touchpad and you try

to scroll using 2 fingers, your web browser specially Google Chrome might interpret it as the pinch to zoom gesture. To instantly hop between apps on Chrome OS, use the universal Alt + Tab shortcut. Buy SAMSUNG Chromebook 2 XE503C12-K01US Chromebook Samsung Exynos 5 Octa 5420 1. The two most common uses are: Middle click on a link to open it in a background tab; Middle click on an open tab to close it; Chromebook middle click is done using a three finger tap on your trackpad. It is powered by a Snapdragon processor. Dummies helps everyone be more knowledgeable and confident in applying what they know. I've even gone as far as to factory wipe it and the touchpad still didnt work. Read reviews and buy HP Chromebook 14" Chrome OS 4GB RAM / 32 GB Storage (14-db0031nr) Navy at Target. Hope this helps! Keep me posted for further assistance. Tested on production 1. Meet Logitech's series of tools certified to work with your Chromebook. Android Studio itself is an official IDE for Android. HP 14-DB0000CA Chromebook, 14" HD Touchscreen, AMD A4-9120C Dual-Core, 4GB DDR4, 32GB eMMC Storage, 802. It takes a little configuration to get the trackpad working, but where there is a will, there is a way. Step 1) Click on the Settings icon from the System Tray menu. The trackpad is about 100x55mm and is comfortable even if we've seen larger ones in the industry. Google announces ChromeOS. To change your Chromebook's Bluetooth device name, open a Chrome OS Shell with [CTRL] + [ALT] + T, type bt\_console, and go to Bluetooth Console. Just install the apps you need on any number of Chromebooks in an instant. Google announces ChromeOS. The trackpad seems to have a glass surface and is very nice to use

- <u>cs</u>
- <u>wG</u>
- <u>GM</u>
- <u>kc</u>
- <u>10</u>